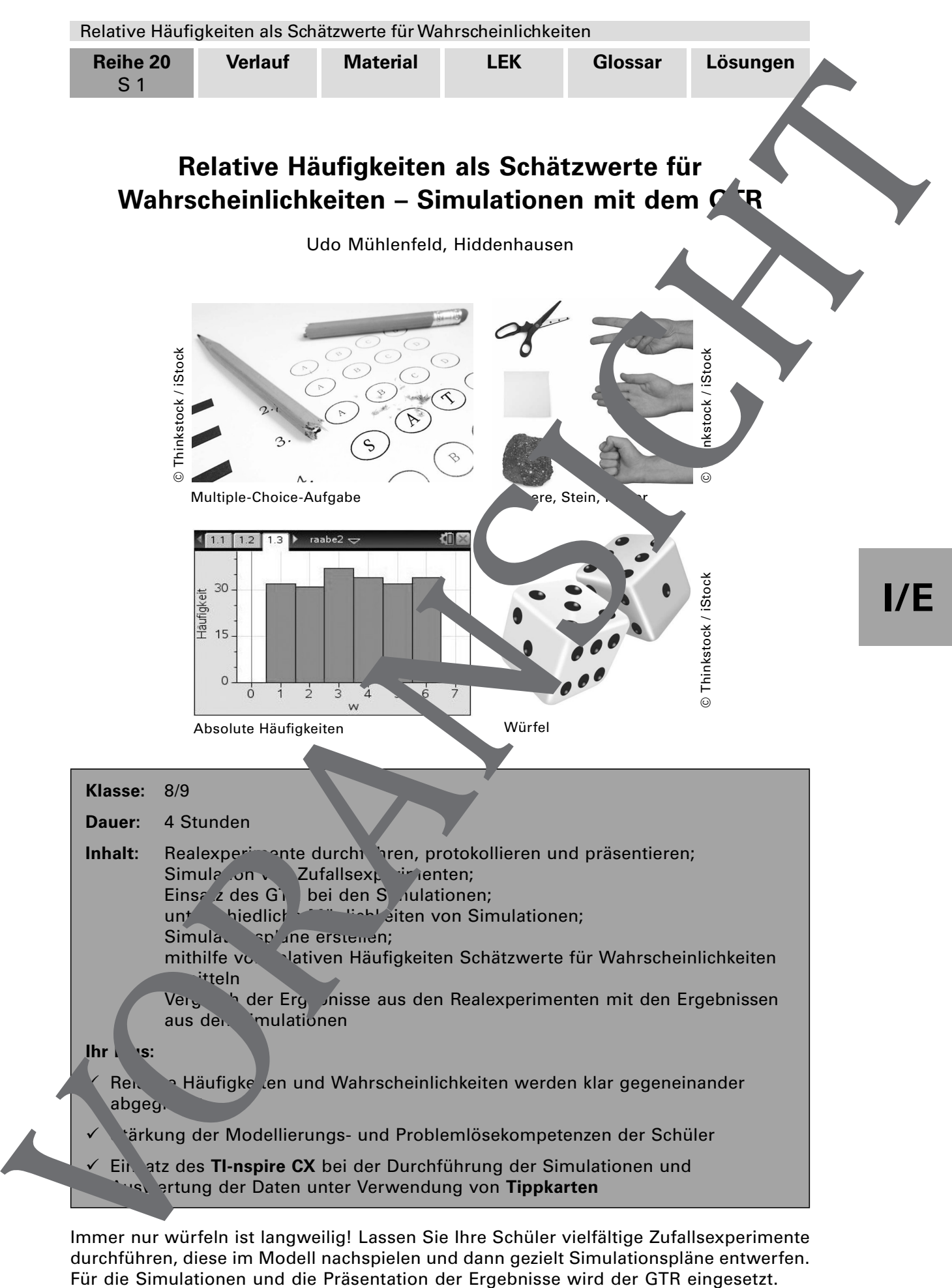

Immer nur würfeln ist langweilig! Lassen Sie Ihre Schüler vielfältige Zufallsexperimente durchführen, diese im Modell nachspielen und dann gezielt Simulationspläne entwerfen.

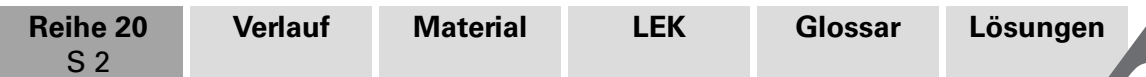

## **Didaktisch-methodische Hinweise**

Im Rahmen eines Spiralcurriculums bildet eine Unterrichtseinheit zur Simulation mit dem GTR eine Schnittstelle zwischen der handlungsorientierten Durchführung von Zu. perimenten in der Klassenstufe 5/6 und der Modellierung von Zufallsprozessen ir Einführungsphase der gymnasialen Oberstufe, indem sie die Realexperiumente no in einmal aufgreift und anhand einfacher Beispiele den Abstraktionsprozess hinder Simulation fördert. Zugleich bietet sich hier die Möglichkeit, den GTR sinn tiftend en ausetzen.

#### **Lehrplanbezug**

Schauen wir zunächst einmal auf die Kompetenzen, die die Schüler durch diese Unterrichtseinheit erwerben bzw. stärken. Dieser Schritt ist notwendug um die Unterrichtseinheit nicht nur unter inhaltlichen Aspekten, sondern auch methodisch zu planen und zudem die **Lernerfolgskontrolle** kompetenzorientiert zu gestalten. We<sup>st</sup> en dazu exemplarisch den **Kernlehrplan Mathematik** aus **Nordrhein-Westfalen**.

#### **Inhalt**

**I/E**

Ihre Schüler

- planen Datenerhebungen, führen sie durch und nutzen zur Erfassung auch eine Tabellenkalkulation,
- benutzen relative Häufigkeiten von langen Versuchsreihen zur Schätzung von Wahrscheinlichkeiten,
- verwenden ein- oder mehrstufige Zufallswersuche zur Darstellung zufälliger Erscheinungen in alltäglichen Situationen,
- wählen ein geeignetes Werkzeug (GTR) situationsangemessen aus und nutzen es,
- übersetzen Realsituationen in mathematische Modelle,
- vergleichen und bewerten erschieden mathematische Modelle für eine Realsituation.

#### **Methode**

Wir zeigen in die **Beitrag, welche methodischen Aspekte dazu beitragen**, zudem prozessbezogen Kompet hzen wie das Argumentieren und Kommunizieren zu fördern.

Die gewählten Beispiele eignen sich vom Schwierigkeitsgrad her für die Jahrgangsstufen 8 und 9. Die Auswertung der Simulationen mit dem GTR ist durchweg auf grafischem Wege möglich, die rechnerische Auswertung können Sie als Mittel der Binnendifferenzierung mit einehen. Hier besteht die Möglichkeit, später in der Einführungsphase der gymnasialen operstufe den Komplexitätsgrad der Beispiele zu steigern (z. B. das Gebu stagsproblen, das Problem der vollständigen Serie) und gleichzeitig die rechnerische **Luswertung in den Fokus des Unterrichts zu rücken.** France 20 Verlauft Mixtena (Elisa University China Constraine)<br>
The Adventure client Schedule internal library and the main constrained a strengthene of the main constrained a strengthene of the main constrained a strength

#### **Norkenn nisse**

- Absolute und relative Häufigkeit
	- Erfahrung mit dem TI-nspire CX
	- Histogramm
- S ichlisten
- tiffe wie: Ergebnis; Ereignis
- **Zufallszahlen**
- Berechnungen mit der Tabellenkalkulation
- Zufallsgeräte
- mehrstufige Zufallsexperimente
- à siehe **Glossar** auf **CD-ROM 56**

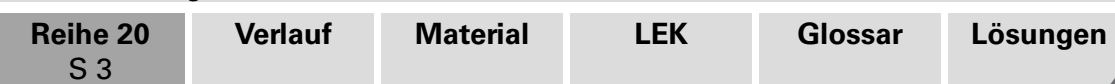

#### **Einsatz des GTR**

Wir stellen **Tippkarten** für den **TI-nspire CX** zur Verfügung, auf denen beispielhaft verschiedene Techniken beschrieben und mit Screenshots illustriert werden. Sowennen Ihre Schüler, dass Simulationen mit dem GTR in kurzer Zeit auch eine 1000-n Wiederholung eines Experiments einschließlich der Auswertung ermöglichen. Ehens wichtig ist es aber, dass Ihre Schüler zu Beginn die Experimente auch noch all real durchführen, um so den Zusammenhang zwischen dem Modell (der Sin. 1600) und dem **Realexperiment** nicht aus den Augen zu verlieren.

### **Ablauf**

#### **M 1** Zufallsexperimente – real durchführen und dokumentier

In einem ersten Schritt führen Ihre Schüler Zufallsexperimente seibst in **Partnerarbeit** durch. Durch diesen handlungsorientierten Ansatz motivieren Sie Ihre Schüler. Im Sinne des Spiralprinzips aktivieren Sie einerseits Kenntnisse aus der Erprobungsstufe (z. B. Strichliste, absolute Häufigkeit), andererseits werden die Fragestellungen zu den an sich einfachen Zufallsexperimenten so komplex, das Sie ein höheres Anforderungsniveau erreichen.

**Die einzelnen Aufgaben des Materials M 1** bieten Moglichkeiten der Binnendifferenzie**rung**. Die Fragestellungen können interessensorientiert von den Schülern ausgewählt werden. Es ist auch denkbar, dass Sie verschiedenen Partnergruppen Aufgaben nach Schwierigkeitsgrad gestaffelt zuteilen.

Die Schüler sollen ihre Ergebnisse (Tabellen, Historia) mit dem GTR präsentieren. Unterstützen Sie Ihre Schüler, indem Sohentsprechende Tippkarten aus dem Material **M 5** bereithalten.

In einer abschließenden Reflexion machen Sie Inner Schülern deutlich, dass Realexperimente sehr zeitaufwendig seinen. An dieser Stelle erklären Sie, dass auf der anderen Seite Zufallsexperimente notwendig sind, um über relative Häufigkeiten Schätzwerte für Wahrscheinlichkeiten, die so st nur sehr chwierig zu berechnen sind, zu erhalten. Diese Schätzwerte sind nur dan, relativ sicher, wenn das Zufallsexperiment sehr oft durchgeführt wird.

#### **M 2** Zufallse veriment mit dem G R simulieren

Ihre Schüler gewinnen an and and and Materials **M 1** die Erkenntnis, dass die praktische Durchführung der Zufallsexperimente zusammen mit der Anfertigung der Strichlisten zeitaufwendig ist und die Plativen Häufigkeiten nur grobe Schätzwerte für die gesuchten Wahrscheinlichkeiten liche in und oft keine eindeutigen Antworten ermöglichen.

Im Urterrichtsgesp**rächen Sie mit Ihren Schülern, dass man mit dem GTR** Zufallsexperimente mithilfe in Zufallszahlen simulieren, eine große Anzahl von Zufallsexperimenten durchführen und die Ergebnisse tabellarisch und grafisch präsentieren kann.

die Bestertung werden aus dem Material M 1 drei Zufallsexperimente ausgewählt, wobei die Anzahlger Wiederholungen wesentlich höher als im Realexperiment ist. So knüp. In Sie bewusst an die Ergebnisse der letzten Stunde an, schaffen aber gleichzeitig eine überschaubare und von allen Schülern nachvollziehbare Übersicht. Methodisch **t sich deswegen die arbeitsteilige Gruppenarbeit** an. Ausgewählt werden die von der Struktur in her sehr unterschiedlichen Zufallsexperimente (1), (3) und (6): ein Münzexperiment, ein Würfelexperiment und ein Urnenexperiment. Die jeweiligen Karten teilen Sie Ihren Gruppen zu. Franche Control in the Control in the Control in the Control in the Control in the Control in the Control in the Control in the Control in the Control in the Control in the Control in the Control in the Control in the Cont

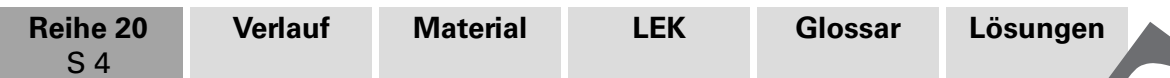

Die Schüler sollen ihre Ergebnisse (Simulationen, Histogramme) mit dem GTR präsentieren. Unterstützen Sie die Schüler, indem Sie entsprechende Tippkarten aus dem Material M 5 bereithalten. Abhängig von der Leistungsfähigkeit der Lerngruppe ist auch möglich, zunächst ein Beispiel im **Unterrichtsgespräch** zu erarbeiten oder eine fertige Lösung durchzuarbeiten, um anschließend die Vorgehensweise auf die beiden and Beispiele zu übertragen.

#### **M 3 Simulationspläne erstellen**

Dieses Material erfüllt im Wesentlichen die Funktion, auf der Grundlage der durchgeführten Realexperimente und Simulationen die Arbeitsweise zu reflektieren und Anzelne Arbeitsschritte zu verallgemeinern, um die grundlegenden Ideen einer Simulation in einem Simulationsplan festzuhalten. Die grundlegenden Arbeitschritte sind im lin-<br>ken Teil vorgegeben. Abhängig von der Lerngruppe iste stauch in die Penkte ken Teil vorgegeben. Abhängig von der Lerngruppe ist sauch möglich selbstständig erarbeiten zu lassen und sie dann zu konkretisieren. Zur Förderung der Selbstständigkeit sollte aber der gemeinsame Austausch in **Kringruppen** stattfinden. Anschließend werden die fertig ausgefüllten Simulationspläne von den Kleingruppen vorgestellt. Dabei wird deutlich, dass vielfältige **Lösungen** denkbar Frank Car (Education The Control of the Control of the Car (Education Car (Education Car (Education Car (Education Car) (1974)<br>
The School of the School of the School of the Car (Education Car (Education Car) (1974)<br>
The U

Der Begriff Simulation wird hier in zweifacher Endeutung verwendet

Ein Multiple-Choice-Test kann durch ein Experiment mit Münzen simuliert werden, wie andererseits ein Experiment mit Münzen mit dem GTR simulier werden kann. Ermuntern Sie Ihre Schüler, mit Blick auf das Ziel der Unterrichtseinheit schwerpunktmäßig den GTR einzusetzen.

Kopieren Sie den Simulationsplan in ausreichen ausreichen Anzahl, damit gegebenenfalls zur Vertiefung auch zu den Zufallsexperin, ten aus Material M 2 der Plan ausgefüllt werden kann.

#### **M 4 Lernerfolgskontrolle**

Sie setzen die Aufgaben zur Schotten, als Test oder Teil einer Klassenarbeit ein. Bei der Selbstkontrolle müssen Sie die Lösungen Ihren Schülern zur Verfügung stellen. Die Aufgaben sind so konzipiert, das Sie die anfangs genannten Kompetenzen überprüfen können.

#### **M 5 Tippka** für der

Der Beitrag enthält Natten, die es ermöglichen, dass Ihre Schüler weitgehend selbstständig mit dem **TI-ns<sub>pisc</sub> CX** die Aufgaben bearbeiten. Sie können einzelne Schüler gegeber zum anteretien. gegeben und artiefend den und unterstützen.

Es sind folgende **Number** enthalten:

Tippkarte 1 – Tabellen mit absoluten und relativen Häufigkeiten erstellen

pkarte – Histogramme zur Wertetabelle zeichnen

Tip, rarte 3 – *"szahlen erzeugen und Simulationen grafisch darstellen* 

Tippkate 4 – Simulationen auswerten

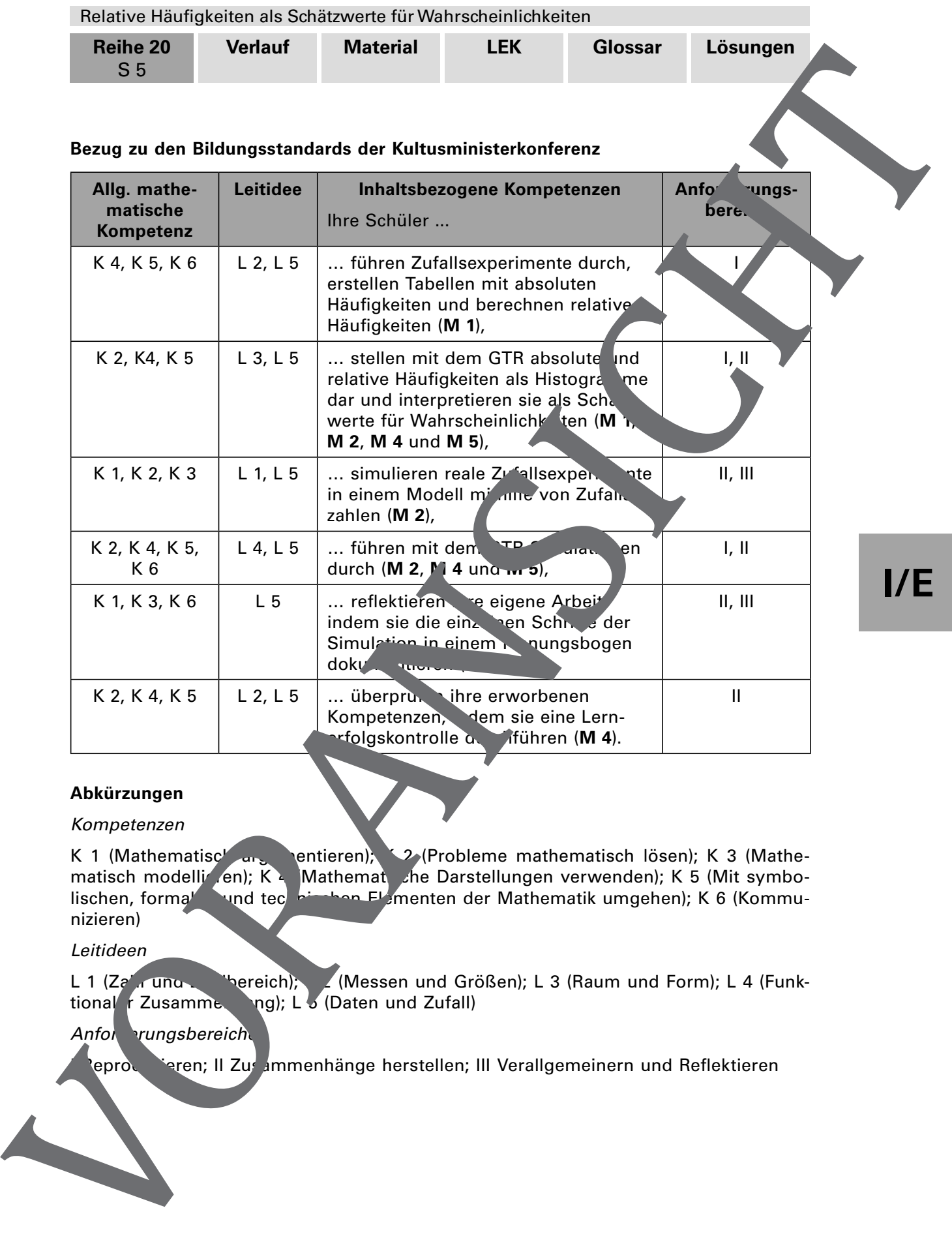

#### **Abkürzungen**

Kompetenzen

K 1 (Mathematisch argumentieren); K 2 (Probleme mathematisch lösen); K 3 (Mathematisch modelli en); K 4 Mathemat she Darstellungen verwenden); K 5 (Mit symbomatisch modelli (en); K Mathemat che Darstellungen verwenden); K 5 (Mit symbolischen, formalischen und technischen Elementen der Mathematik umgehen); K 6 (Kommunizieren)

#### Leitideen

L 1 (Zahr und Zahlbereich); L (Messen und Größen); L 3 (Raum und Form); L 4 (Funktional r Zusammenhang); L 5 (Daten und Zufall)

#### Anforderungsbereich

leproduzieren; II Zusammenhänge herstellen; III Verallgemeinern und Reflektieren

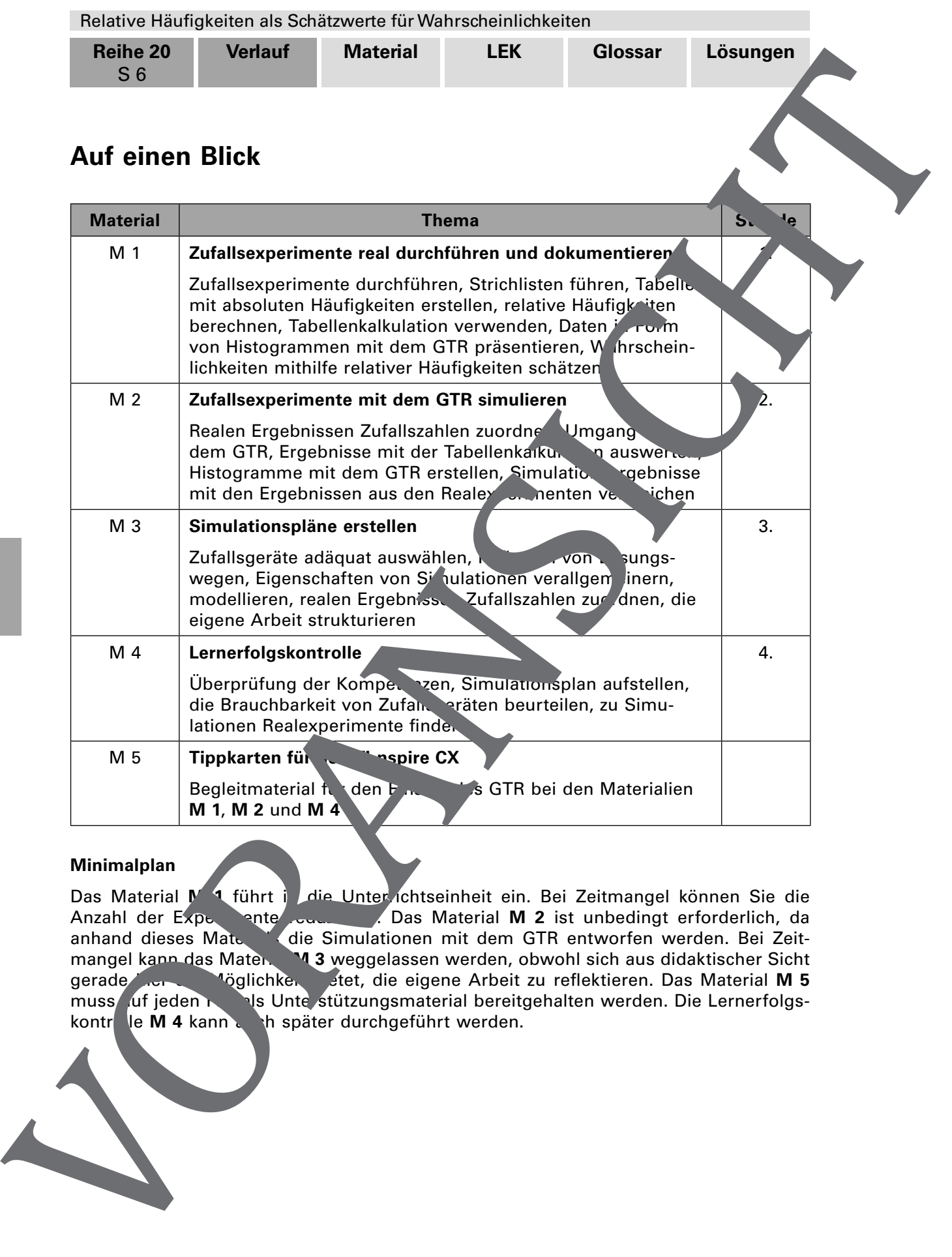

#### **Minimalplan**

**I/E**

Das Material **M 1** führt in die Unter ichtseinheit ein. Bei Zeitmangel können Sie die Anzahl der Experimente reduzieren. Das Material **M 2** ist unbedingt erforderlich, da anhand dieses Materials die Simulationen mit dem GTR entworfen werden. Bei Zeitmangel kann das Material **M 3** weggelassen werden, obwohl sich aus didaktischer Sicht gerade gerade **her die Möglichkende stet, die eigene Arbeit zu reflektieren. Das Material M 5 muss und jeden im die Unterstützungsmaterial bereitgehalten werden. Die Lernerfolgs**dis Unte stützungsmaterial bereitgehalten werden. Die Lernerfolgskontrolle **M 4 kann auch später durchgeführt werden.** 

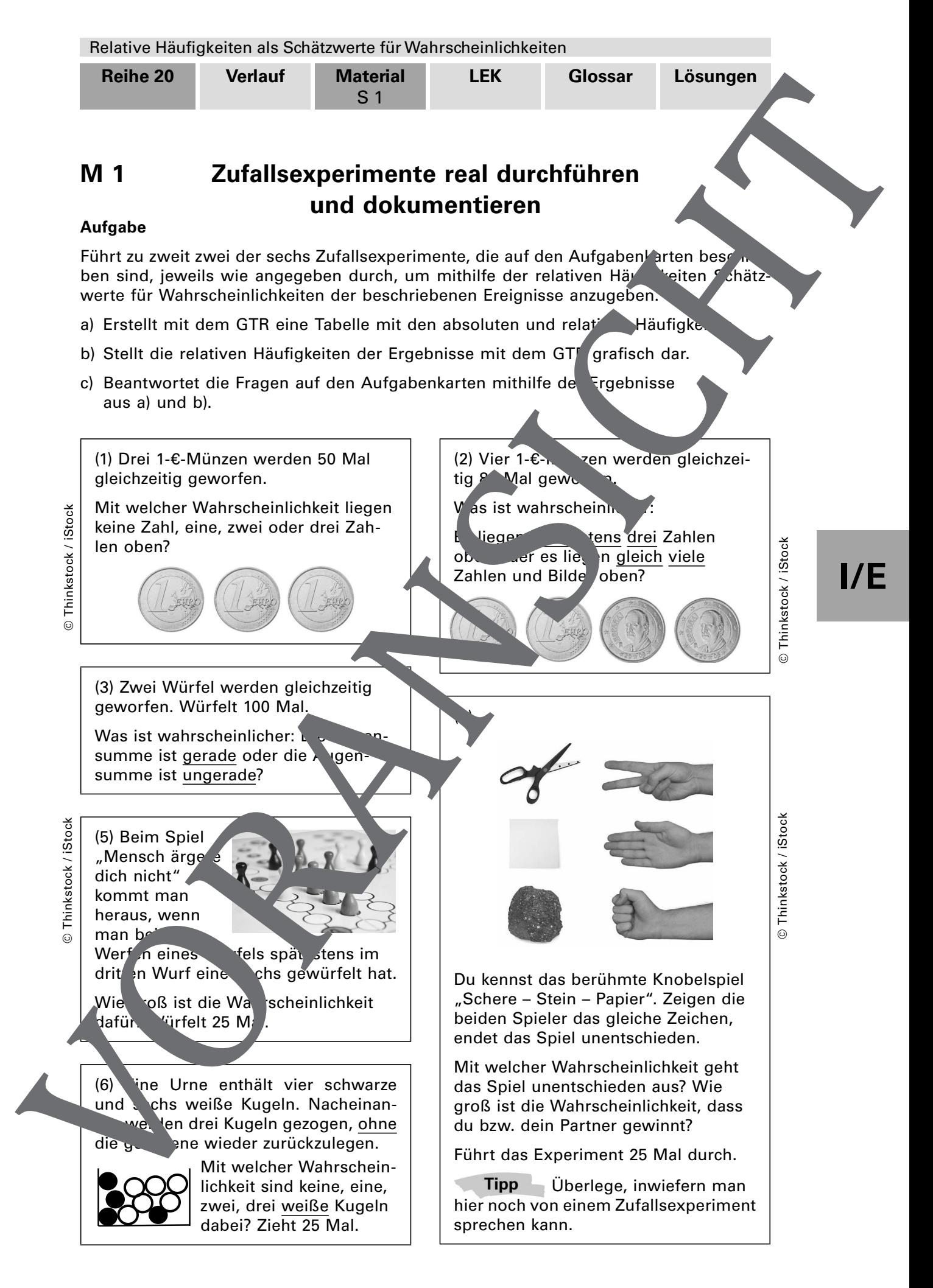

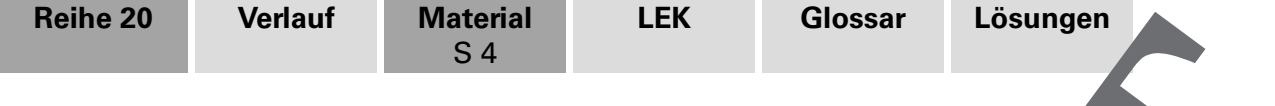

# **M 4 Lernerfolgskontrolle**

#### **Aufgaben**

1. Erläutere, welches Zufallsexperiment durch die nachfolgende Simulation mit GTR modelliert wird, und interpretiere die Ergebnisse.

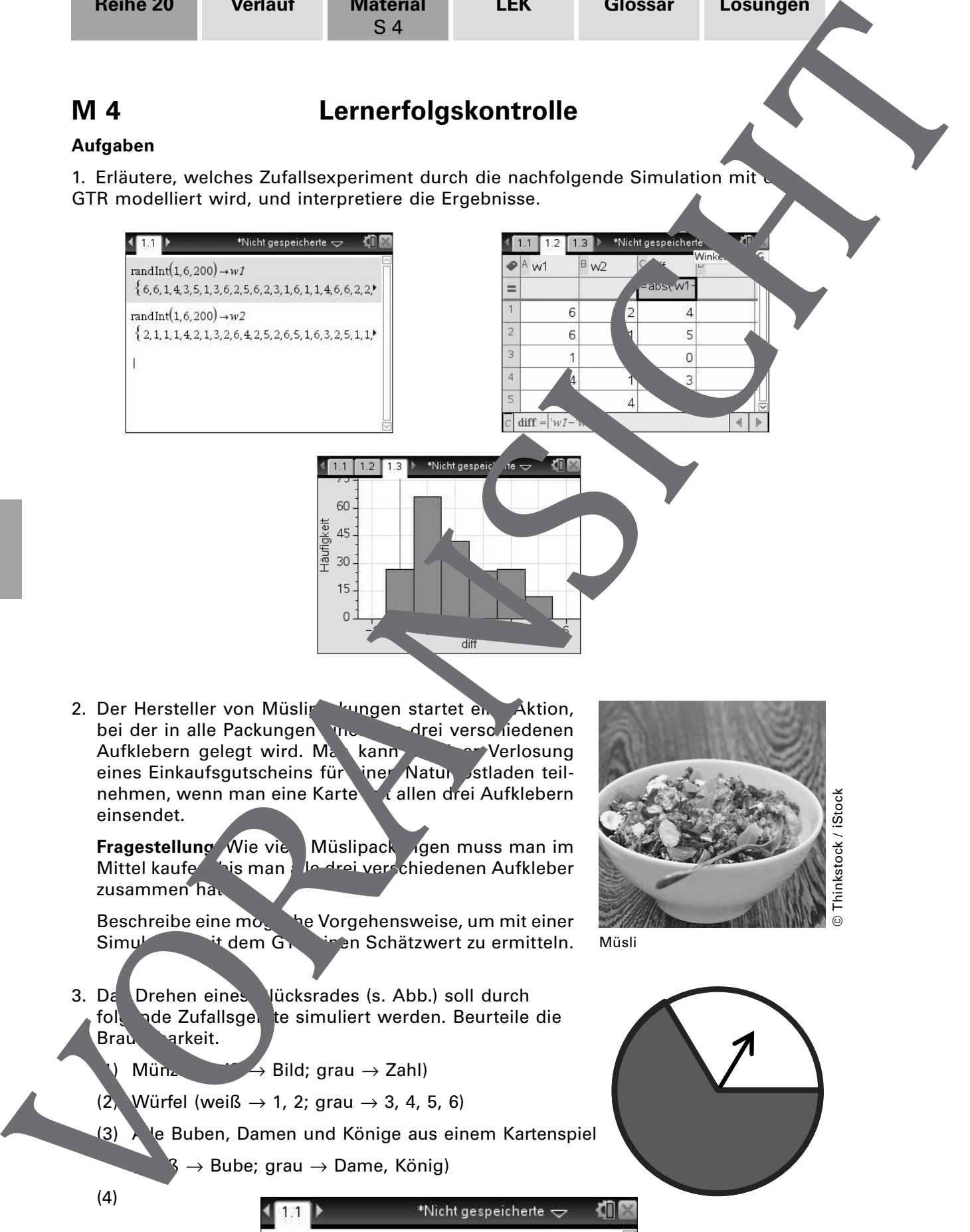

2. Der Hersteller von Müslin kungen startet en Aktion, bei der in alle Packungen in drei verschiedenen Aufklebern gelegt wird. Man kann an einer Verlosung eines Einkaufsgutscheins für iner Natur "stladen teilnehmen, wenn man eine Karte mit allen drei Aufklebern einsendet.

**Fragestellung: Wie viele Müslipackungen muss man im Mittel kaufer vis man im Mittel Kaufer wan im Mittel Musik** In drei verschiedenen Aufkleber zusammen hat

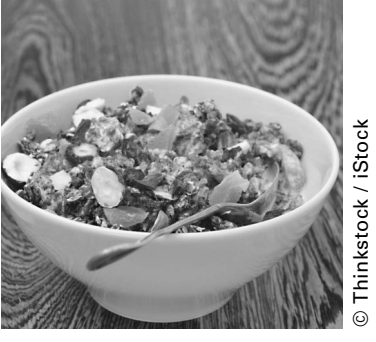

Beschreibe eine mogelie Vorgehensweise, um mit einer Simulation mit dem GTR einen Schätzwert zu ermitteln.

Müsli

3. Da Drehen eines lücksrades (s. Abb.) soll durch folgende Zufallsger te simuliert werden. Beurteile die Brau arkeit.

 $Mün<sub>2</sub>$  → Bild; grau  $\rightarrow$  Zahl)

(2) Würfel (weiß  $\rightarrow$  1, 2; grau  $\rightarrow$  3, 4, 5, 6)

(3) Alle Buben, Damen und Könige aus einem Kartenspiel

 $\rightarrow$  Bube; grau  $\rightarrow$  Dame, König)

(4)

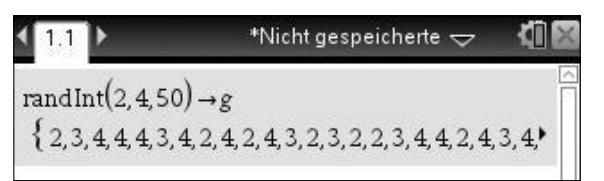

81 RAAbits Mathematik

**I/E**

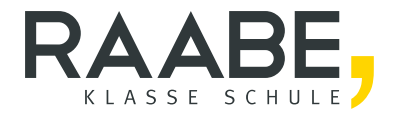

# Sie wollen mehr für Ihr Fach? Bekommen Sie: Ganz einfach zum Download im RAABE Webshop.

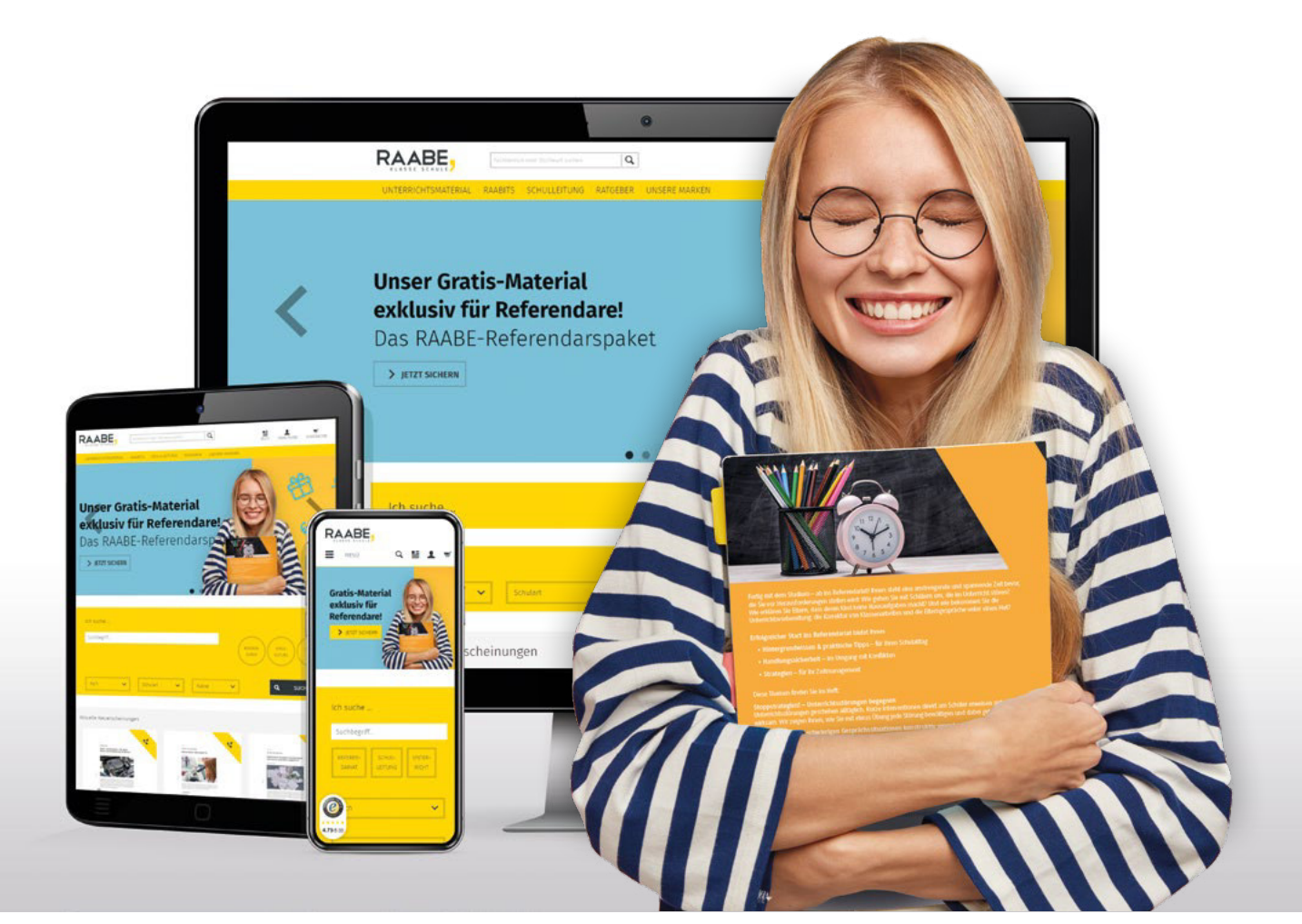

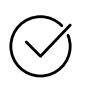

Über 4.000 Unterrichtseinheiten sofort zum Download verfügber

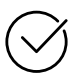

## Exklusive Vorteile für Abonnent\*innen

- 20% Rabatt auf alle Materialien für Ihr bereits abonniertes Fach
- 10% Rabatt auf weitere Grundwerke

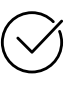

Sichere Zahlung per Rechnung, PayPal & Kreditkarte

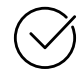

Käuferschutz mit Trusted Shops

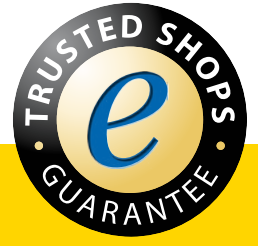

Jetzt entdecken: www.raabe.de